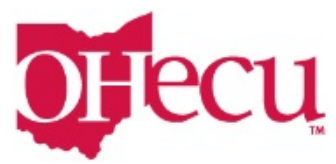

**Subsequent Logins Step 1: Enter User Name and Password** 

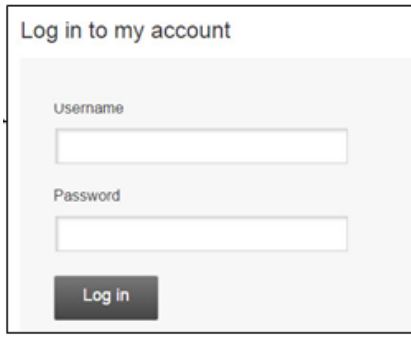

## **Step 2: Verify your identity** (if you didn't register your computer)

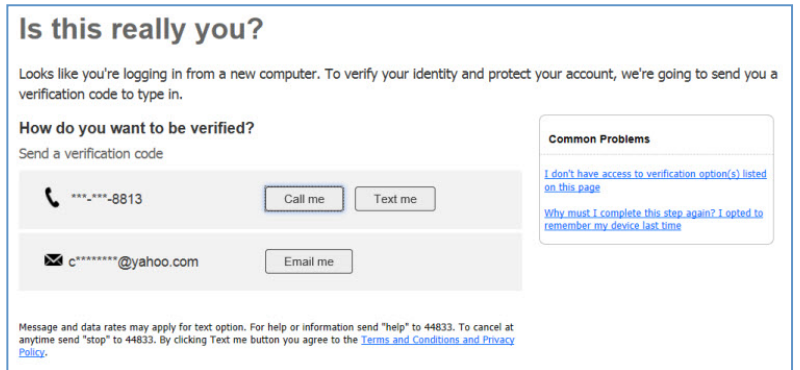

## **Step 3: Input your Verification Code**

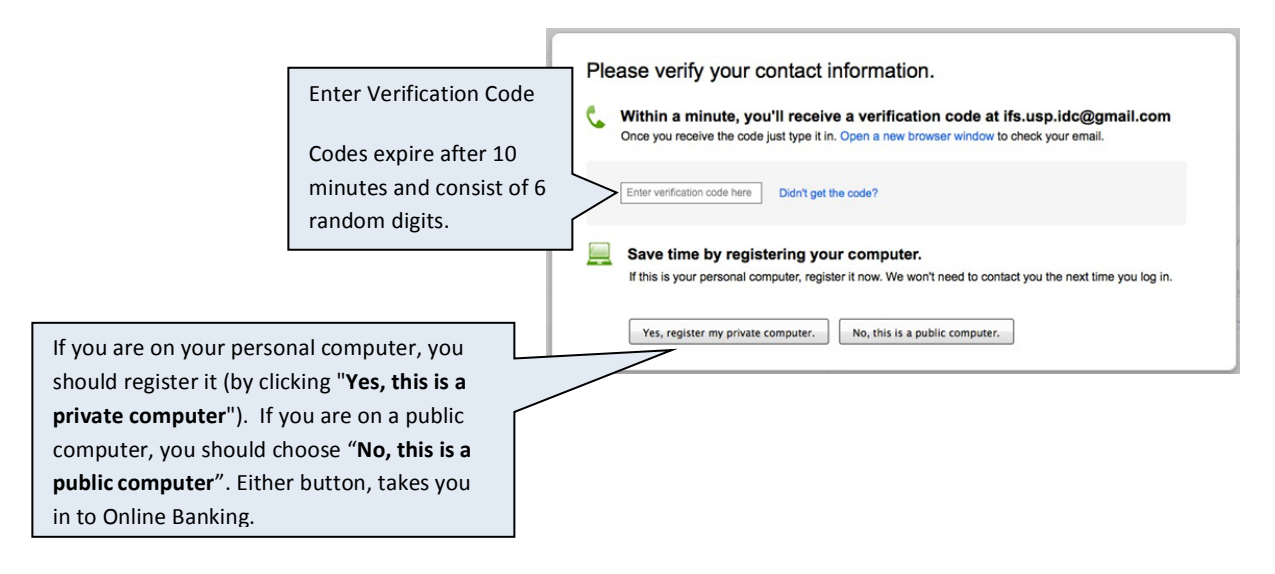